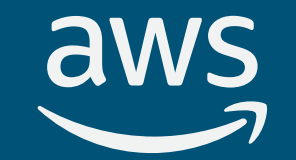

# Babelfish for PostgreSQL

Jim Nasby Senior Database Engineer AWS

Rob Verschoor Principal Database Engineer AWS

Debbie Cerda Director of Business Development Command Prompt

Gopinath Pai Principal Technical Program Manager AWS

#### What is Babelfish for PostgreSQL

Babelfish is a migration accelerator for moving SQL Server Applications to PostgreSQL. It provides the capability for the execution of T-SQL statements over the TDS protocol.

This capability has been natively implemented in PostgreSQL.

#### Babelfish architecture

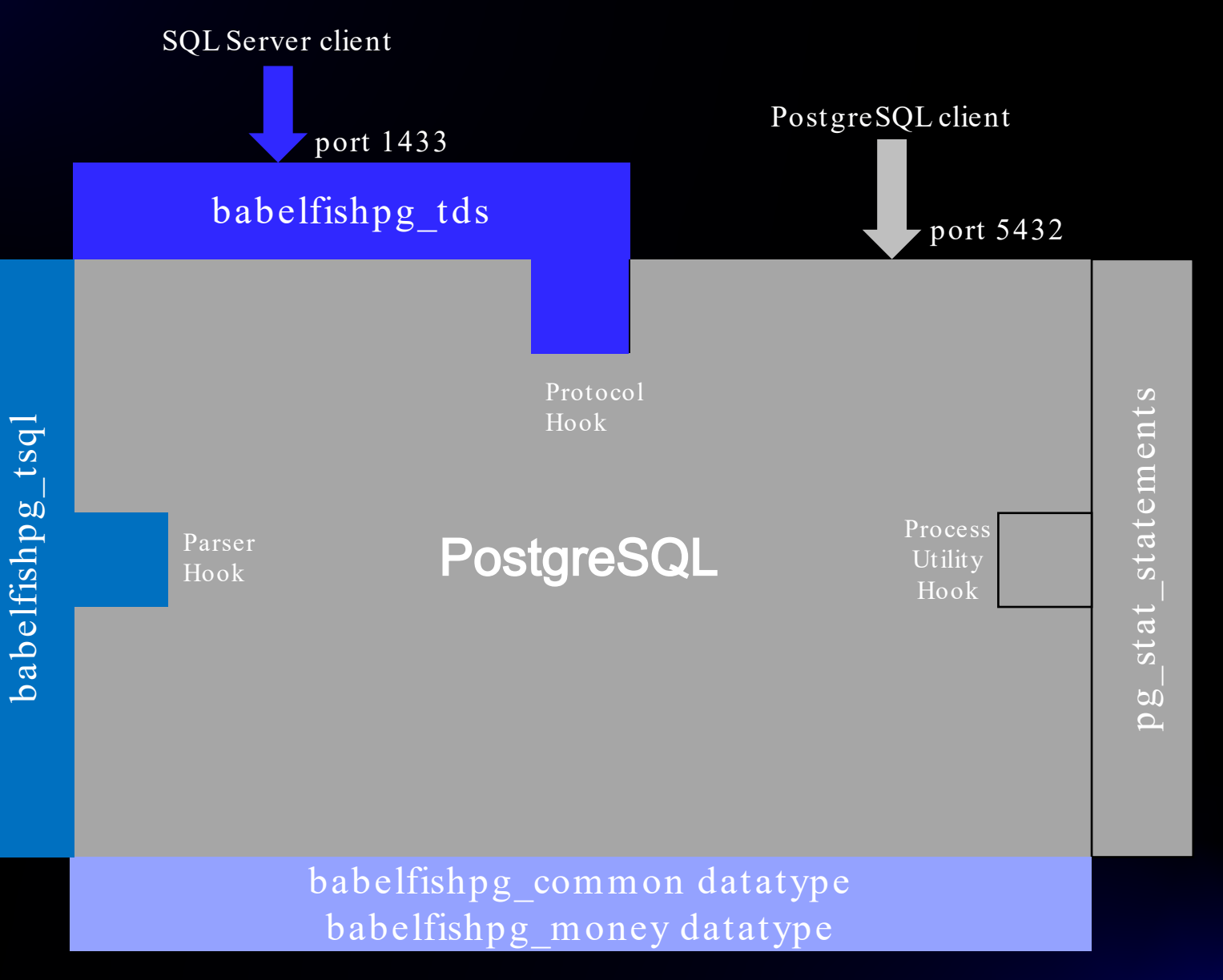

#### T-SQL Extension

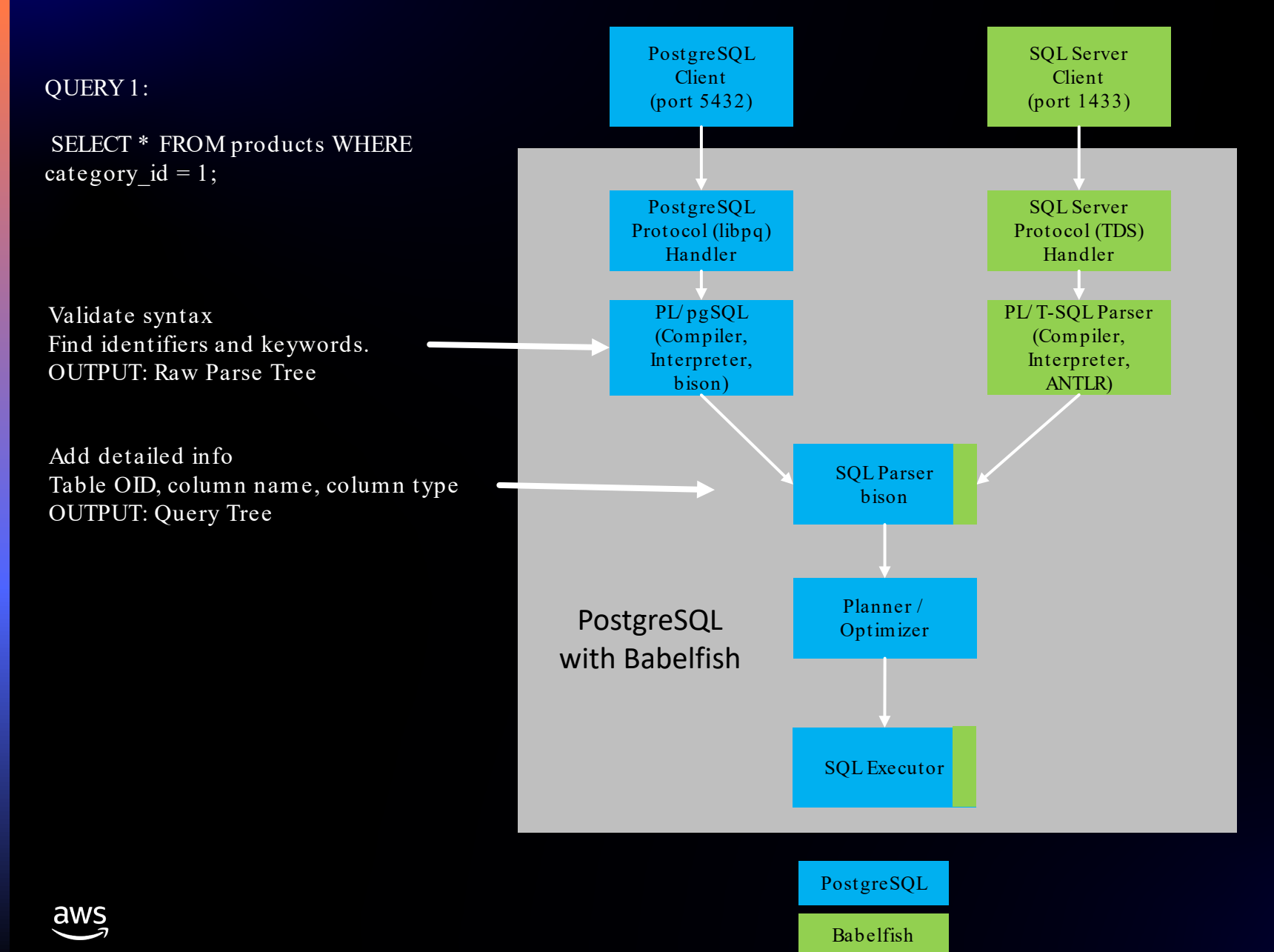

DECLARE  $\omega$ id int = 100

 $F(@a = 42)$ BEGIN PRINT @a DELETE customer WHERE customer id=@id END

> Validate syntax Find identifiers and keywords. OUTPUT: Raw Parse Tree

#### Babelfish for PostgreSQL design tenets

#### GUIDING PRINCIPLES

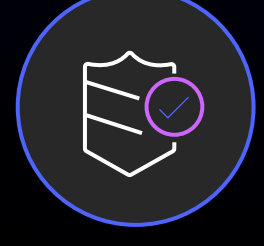

#### No compromises on correctness

Database calls either work the same as in SQL Server or return an error

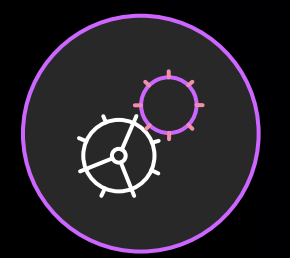

#### Wire protocol compatibility

Applications work without changing database drivers

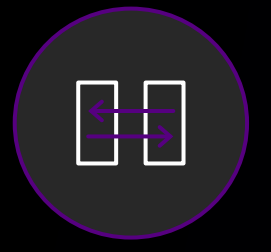

#### **Interoperability**

Use PostgreSQL functionality from T-SQL and T-SQL functionality from PostgreSQL code

## Deployment model for Babelfish for PostgreSQL

#### HOW DO I ADD NEW FUNCTIONALITY IN MY MIGRATED APPLICATIONS?

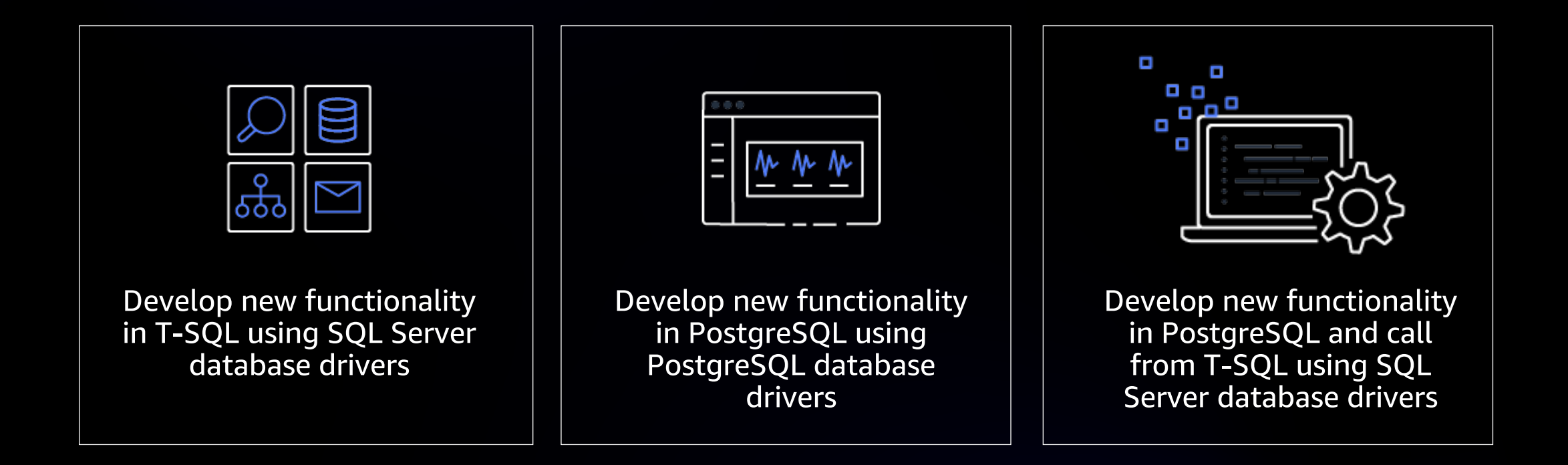

## Potential migration opportunities

- Home-grown applications
- Database-agnostic applications
- **ISV** applications
- RDS for SQL Server databases
- On-premises SQL Server databases
- Self-managed SQL Server on Amazon EC2 or Azure VMs
- Azure SQL Distributed Transaction Units

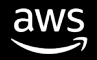

## Migration Steps

- 1. Export DDL (reverse-engineer with SSMS)
	- Make sure to include triggers, logins, owners, and permissions (not included by default)
- 2. Run Babelfish Compass assessment tool on the DDL to find incompatibilities
	- Rewrite SQL you find to be Babelfish-incompatible. Ex: SELECT..[UN]PIVOT
	- Compass can rewrite selected features with supported T-SQL (MERGE, numeric datetime)
- 3. Import adjusted DDL script into Babelfish with sqlcmd
	- No AWS SCT conversion needed! Babelfish supports T-SQL SQL/ DDL syntax
	- First set Babelfish escape hatches to 'ignore' with sp\_babelfish\_configure
- 4. Migrate data using AWS Database Migration Service (DMS)
	- (Or, test with a smaller data set to test getting the app going)

5. 5. Saws Reconfigure the client app to connect to Babelfish instead of 2022, Reconfigure Served.

## Support for SQL Development Tools

- Limited support for SSMS (Query Editor works)
- DBeaver (recommended GUI tool)
	- Free, open source and works on all major OSes (Win/ Mac/ Linux)
- sqlcmd (recommended for script execution)
- With other tools, your mileage will vary
- High priority to support other tools post GA (such as VS Code)

#### Open Source Project

Project website [https:/ / babelfishpg.org](https://babelfishpg.org/)

> Freedom from proprietary databases

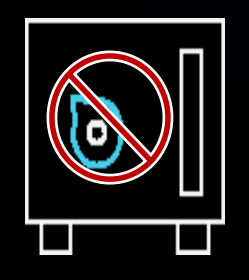

No vendor lock-in

Apache 2.0 and PostgreSQL licenses

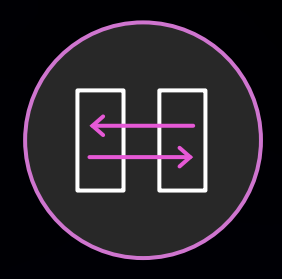

Use it for any purpose, innovate, and distribute your modifications

#### Available on GitHub [https:/ / github.com/ babelfish-for-postgresql](https://github.com/babelfish-for-postgresql)

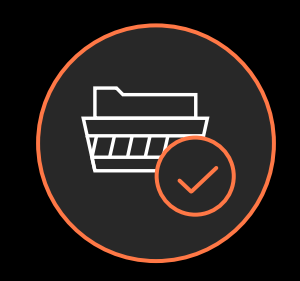

Is community driven

## Open Source Status

- Initial Babelfish development was closed source (1,155 commits)
- Babelfish launched as open source as a single code drop
- Babelfish 1.1 (143 commits) and 1.2 (219 commits) open sourced individual commits
- Babelfish 2.0+ will be open development

#### Op en Source vs Op en Com m un it y

Open Source, Closed Community

Open Source, Open Community

#### Is Op en Source En ough ?

Open source Babelfish allows users to control their operations – but only on their own.

Open Community Babelfish allows users to influence the direction of Babelfish development.

#### Babelfish Open Community

- Babelfish will operate as a stand-alone open community project.
- Amazon developers will work in a Github fork just like any other contributor.
- Still early on this journey, a lot of open community work pending

# Next Steps

- Develop structure and governance
	- Formalize roles
	- Establish commit access policy
- Communicate about the Project
- Build the Community

#### Open Source Contribution Core Principles

- Projects need contributions with people of all types of skills and all levels of expertise.
- The best project to start working on is one that you use already - or supports another open source tool like PostgreSQL!

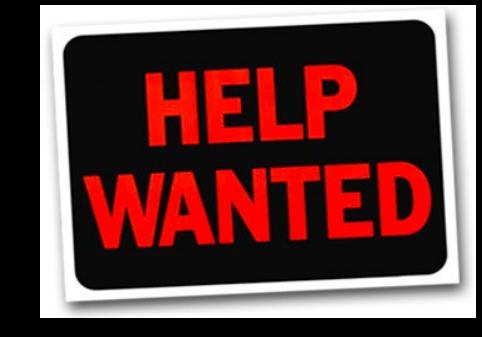

- Familiarize yourself with the community project
- Provide input for any feature we build
- Spread the word

# Thank you!

Rob Verschoor

rcv@amazon.com